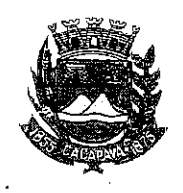

Ofício nº 562/GAB/2020

## Município de Caçapava

Estado de São Paulo

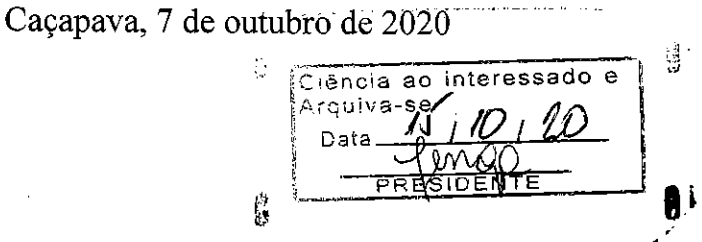

## **Senhora Presidente**

Temos a honra em cumprimentá-la e informar, em atenção ao Requerimento nº 578/2020, de autoria do Vereador Milton Garcez Gandra, que conforme manifestação da Secretaria Municipal de Saúde, existe a possibilidade da implantação de ESF's no bairro Pinus do Iriguassu. Há o Projeto para Construção de Unidade Básica de Saúde (Programa de Saúde da Família). O Projeto se encontra concluído em sua totalidade, e estamos na expectativa do recebimento de verba destinada para construção do objeto mencionado e assim dar início à construção da Unidade.

Aproveitamos o ensejo para renovar a Vossa Excelência os protestos de consideração e apreço.

FERNANDO CID DINIZ BORGES PREFEITO MUNICIPAL

Câmara Municipal de Caçápava Recebido em.  $15/10.22$  $10:39$ Hora:

Exma. Sra. Elisabete Natali Alvarenga Presidente da Câmara Municipal **NESTA** 

RUA CAPITÃO CARLOS DE MOURA, 243 - FONE - PABX (12) 3654-6600 - FAX (12) 3653-3180 C.N.P.J. 45.189.305/0001-21 CEP 12.2280-050

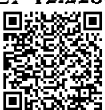

Autenticar documento em http://www.splonline.com.br/camaracacapavaautenticidade com o identificador 320033003300340032003A00540052004100, Documento assinado digitalmente conforme MP nº 2.200-2/2001, que institui a Infra-estrutura de Chaves Públicas Brasileira - ICP -**Brasil**  $\overline{1}$